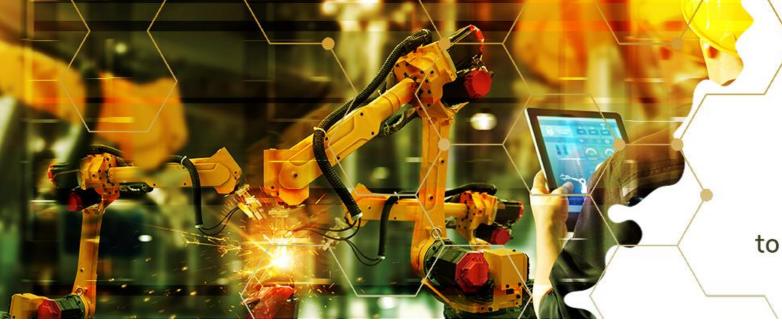

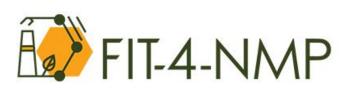

Strategic and targeted support to incentivise talented newcomers to NMP projects under Horizon Europe

# EC "Partner Search" facility and other European networking portals

Francisco Melo Advisor - European R&D and Innovation Support @Luxinnovation

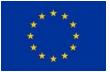

This project has received funding from the European Union's Horizon 2020 research and innovation programme under grant agreement No 958255

### AGENDA

### 1. Intro

- 2. Funding & Tenders Portal
- 3. How to build your partner profile

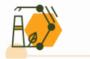

### AGENDA

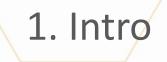

2. Funding & Tenders Portal

3. How to build your partne<del>r profi</del>(e

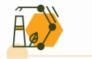

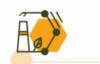

Intro

#### Who can participate?

Legal entities (public or private bodies, including international organisations) that are established in one of the eligible countries:

EU Member State (including EU Overseas Countries and Territories (OCTs));

Eligible non-EU countries;

 European Economic Area (EEA) countries (Iceland, Liechtenstein and Norway — if opted-in for the programme);

 Associated countries (countries associated to the funding programme by paying a contribution — list differs for each programme).

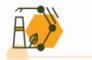

#### Who can participate?

- Please note that <u>beyond the main standard criteria</u>:
  - All participants need to be registered in the <u>Participant Register</u> and (by the time the grant is signed) be validated by the Central Validation Service;
  - Almost all programmes have **additional criteria**, which widen or narrow the group of entities that can apply;
  - There might be situations were the specific call conditions are different to the ones of the Programme itself – do always check eligibility call conditions on the topic page

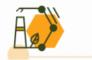

#### How to participate?

- Step 1: Create a EU Login [find <u>here</u> how]
- Step 2: Register your organisation [find <u>here</u> how]

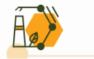

Who searches for partners?

- Newcomers: searching the most suitable partners to start their European funding journey;
- Usual participants: looking to deepen their knowledge about key partners in a given issue area / looking to improve success rate / looking to play a different role;
- Experienced participants (coordinators): looking for specific profiles/skills to strengthen their consortium.

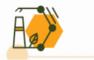

### AGENDA

#### 2. Funding & Tenders Portal

3. How to build your partne<del>r profi</del>

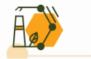

### **Funding & Tenders Portal**

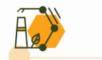

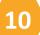

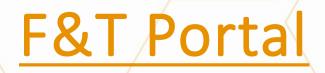

#### Partner search via <u>dedicated page</u>

#### Partner search via topic page

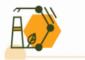

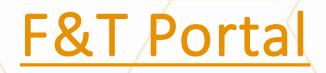

#### Partner search via <u>dedicated page</u>

artner search via topic page

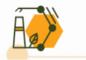

- 1. Funding & Tenders Portal [link]
- 2. Select "partner search" on the "How to participate" drop down menu

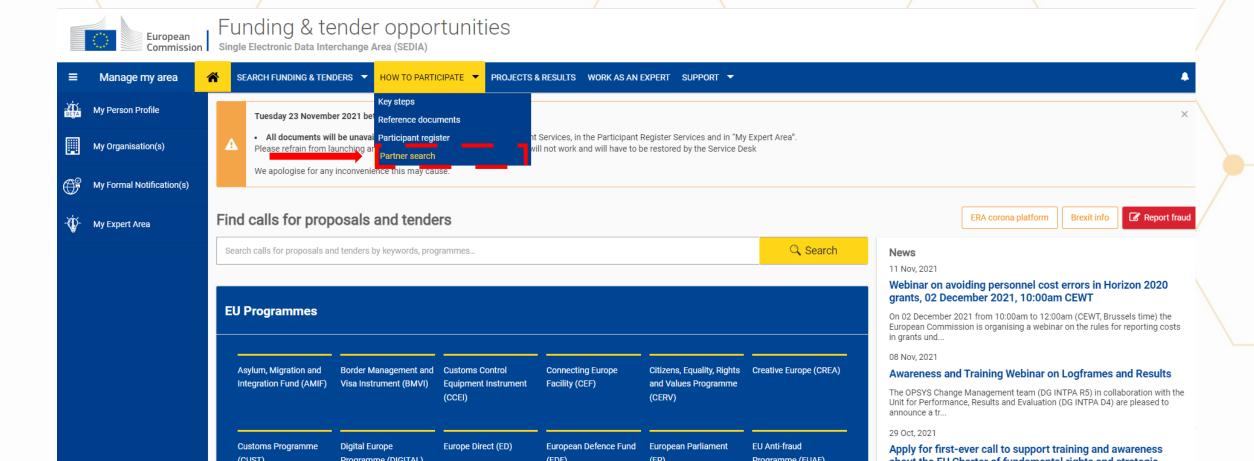

#### 3. Use the existing filters to find the right partners

| Search by<br>Involvement in EU funded programmes | 🥙 Partner Se                                       | arch                                        |                                                   |                                      |                     | Deed help?           |
|--------------------------------------------------|----------------------------------------------------|---------------------------------------------|---------------------------------------------------|--------------------------------------|---------------------|----------------------|
| Keyword                                          |                                                    |                                             |                                                   |                                      |                     |                      |
| Type your Keywords                               | Any use of the Funding                             | and Tenders Portal for a commercial purp    | ose is forbidden. Any misuse of it will lead to t | the refusal of access to the Funding | and Tenders Portal. |                      |
| Торіс                                            | Find partners for your project                     | ideas among the participants in past        | t EU projects.                                    |                                      |                     |                      |
| Type a topic                                     | Enter a keyword or a topic of a                    | past call for proposals for finding related | organisations.                                    |                                      |                     |                      |
|                                                  | Search by geographical criteria                    |                                             |                                                   |                                      |                     |                      |
| Call                                             | <ul> <li>For more specialised partner s</li> </ul> | earch service see the Online Manual.        |                                                   |                                      |                     |                      |
| Select a call                                    | Results: 0                                         |                                             | .±                                                |                                      |                     | Q Search the results |
| Programme                                        |                                                    |                                             |                                                   |                                      |                     |                      |
| Select a Programme                               | ✓ ORGANISATION NAME ≑                              | ORGANISATION TYPE +                         | ORGANISATION STATUS ¢                             | COUNTRY \$                           | CITY ¢              | #PROJECTS 🖵          |
|                                                  | No records found                                   |                                             |                                                   |                                      |                     |                      |
| Search by<br>Organisation details                |                                                    |                                             | H 4                                               | 1 ▶ ▶ 10 ∨                           |                     |                      |
| Organisation name                                |                                                    |                                             |                                                   |                                      |                     |                      |
| Type an organisation name                        |                                                    |                                             |                                                   |                                      |                     |                      |
|                                                  |                                                    |                                             |                                                   |                                      |                     |                      |
| Organisation type                                |                                                    |                                             |                                                   |                                      |                     |                      |
| •                                                | ~                                                  |                                             |                                                   |                                      |                     |                      |
|                                                  |                                                    |                                             |                                                   |                                      |                     |                      |
| Country                                          |                                                    |                                             |                                                   |                                      |                     |                      |
| •                                                | ×                                                  |                                             |                                                   |                                      |                     |                      |
|                                                  |                                                    |                                             |                                                   |                                      |                     |                      |
| City<br>Select a city                            |                                                    |                                             |                                                   |                                      |                     |                      |
| Select a city                                    |                                                    |                                             |                                                   |                                      |                     |                      |
| PIC number                                       |                                                    |                                             |                                                   |                                      |                     |                      |
| Enter a PIC number (ex: 324657891)               |                                                    |                                             |                                                   |                                      |                     |                      |
| Search partners Clear filters                    |                                                    |                                             |                                                   |                                      |                     |                      |

#### Example:

| Search by<br>Involvement in EU funded programmes | 🥙 Partner Searc                         | ch                                                                                                    |                        |            |         | Deed h               | nelp |  |  |
|--------------------------------------------------|-----------------------------------------|----------------------------------------------------------------------------------------------------|------------------------|------------|---------|----------------------|------|--|--|
| Keyword                                          |                                         |                                                                                                    |                        |            |         |                      | - /  |  |  |
| "manufacturing" "plastics"                       | Any use of the Funding and Te           | Any use of the Funding and Tenders Portal for a commercial purpose is forbidden. Any misuse of it will lead to the refusal of access to the Funding and Tenders Portal. |                        |            |         |                      |      |  |  |
| Торіс                                            | Find partners for your project ideas    | partners for your project ideas among the participants in past EU projects.                                                                                             |                        |            |         |                      |      |  |  |
| Type a topic                                     | Enter a keyword or a topic of a past of | ter a keyword or a topic of a past call for proposals for finding related organisations.                                                                                |                        |            |         |                      |      |  |  |
|                                                  | Search by geographical criteria or by   |                                                                                                    |                        |            |         |                      |      |  |  |
| Call                                             | For more specialised partner search     | service see the Online Manual.                                                                                                    |                        |            |         |                      |      |  |  |
| Select a call                                    | Results: 6                              |                                                                                                    | . <b>⊥</b>             |            |         | Q Search the results |      |  |  |
| Programme                                        |                                         |                                                                                                    |                        |            |         |                      |      |  |  |
| Horizon 2020 Framework Programme (H2020)         | ORGANISATION NAME \$                    | ORGANISATION TYPE \$                                                                                                    | ORGANISATION STATUS \$ | COUNTRY \$ | CITY \$ | #PROJECTS 🚽          |      |  |  |
|                                                  |                                         | Research Organisation                                                                                                    | VALIDATED              | Spain      |         | 1                    | _ /  |  |  |
| Search by<br>Organisation details                |                                         | Research Organisation                                                                                                    | VALIDATED              | Spain      |         | 1                    |      |  |  |
| Organisation name                                |                                         | Research Organisation                                                                                                    | VALIDATED              | Spain      |         | 1                    |      |  |  |
| Type an organisation name                        |                                         | Research Organisation                                                                                                    | VALIDATED              | Spain      |         | 1                    |      |  |  |
| Organisation type                                |                                         | Research Organisation                                                                                                    | VALIDATED              | Spain      |         | 1                    |      |  |  |
| Research Organisation 🗸                          |                                         | Research Organisation                                                                                                    | VALIDATED              | Spain      |         | 1                    |      |  |  |
| Country                                          |                                         |                                                                                                    | И 4 1                  | ▶ H 10 ¥   |         |                      |      |  |  |
| Spain 🗸                                          |                                         |                                                                                                    |                        |            |         |                      |      |  |  |
|                                                  |                                         |                                                                                                    |                        |            |         |                      |      |  |  |
| City                                             |                                         |                                                                                                    |                        |            |         |                      |      |  |  |
| Select a city                                    |                                         |                                                                                                    |                        |            |         |                      |      |  |  |
| L P                                              |                                         |                                                                                                    |                        |            |         | /                    |      |  |  |

#### 4. Click on the name of the organization in the results table:

| Search by<br>Involvement in EU funded programmes      | 🥙 Partner Sear             | ch                                      |                                                |                                      |                    | Reed hel             |  |
|-------------------------------------------------------|----------------------------|-----------------------------------------|------------------------------------------------|--------------------------------------|--------------------|----------------------|--|
| Keyword "manufacturing" "plastics"                    | Any use of the Funding and | Tenders Portal for a commercial purpose | is forbidden. Any misuse of it will lead to th | e refusal of access to the Funding a | nd Tenders Portal. |                      |  |
| Topic Type a topic Call                               |                            |                                         |                                                |                                      |                    |                      |  |
| Select a call                                         | Results: 6                 |                                         | Ŀ                                              |                                      |                    | Q Search the results |  |
| Programme<br>Horizon 2020 Framework Programme (H2020) | ORGANISATION NAME +        | ORGANISATION TYPE \$                    | ORGANISATION STATUS 🗧                          | COUNTRY ¢                            | CITY ¢             | #PROJECTS 🖕          |  |
|                                                       |                            | Research Organisation                   | VALIDATED                                      | Spain                                |                    | 1                    |  |
| Search by<br>Organisation details                     |                            | Research Organisation                   | VALIDATED                                      | Spain                                |                    | 1                    |  |
| Organisation name                                     |                            | Research Organisation                   | VALIDATED                                      | Spain                                |                    | 1                    |  |
| Type an organisation name                             |                            | Research Organisation                   | VALIDATED                                      | Spain                                |                    | 1                    |  |
| Organisation type                                     |                            | Research Organisation                   | VALIDATED                                      | Spain                                |                    | 1                    |  |
| Research Organisation 🗸                               |                            | Research Organisation                   | VALIDATED                                      | Spain                                |                    | 1                    |  |
| Country                                               |                            |                                         | K 4 1                                          | ▶ H 10 ¥                             |                    |                      |  |
| Spain ~                                               |                            |                                         | -                                              |                                      |                    |                      |  |
| City                                                  |                            |                                         |                                                |                                      |                    |                      |  |
| Select a city                                         |                            |                                         |                                                |                                      |                    |                      |  |

#### 5. Access all the info and click on "contact organization":

| Partner search:                                                                                                    |                                                                                                    | PiC:                                                                                                    |
|----------------------------------------------------------------------------------------------------|----------------------------------------------------------------------------------------------------|----------------------------------------------------------------------------------------------------|
| Contact organisation                                                                                                    | Research Organisation 182 projects funded                                                                                                    |                                                                                                    |
| development and promotion, at the same time that<br>expertise in 20 different technological divisions wh<br>companies with the best products, services, platfor | n technology consulting, highly specialized training and help in products and services<br>acts as a distributor of technological innovation in different levels. As<br>inch distributed in three major areas, digital, industrial and biotechnologies, provide<br>rms and processes to help them to be more competitive and at the forefront of<br>articipates in over 200 national and international R&D&I high-level strategic projects<br>inology-based companies. If a KET Technology Centre for its strong | Tags/Keywords         Image: Strate in the strate in the strate in the |
| Charts pie<br>Main collaboration partners                                                                                                    | Programmes                                                                                                    | Roles                                                                                                    |
| Projects list Published partner searches                                                                                                    | H2020(128)<br>CIP(5)                                                                                                    | H2020(128) CIP(5) FP7(42)     BENEFICIARY(122) THIRD PARTY(1) COORDINATOR(59)                                                                                                    |
|                                                                                                    |                                                                                                    |                                                                                                    |

#### 5. Click on "Contact organization":

| Contact the Legal Ent                    | ity Appointed Representative (Lear) of the Organisation                                                                                                    |  |
|------------------------------------------|----------------------------------------------------------------------------------------------------|--|
| Dear Legal Entity Appointed              | Representative (LEAR) / Account Administrator / Self Registrant* of                                                                                                    |  |
| I am contacting you for the              | following reason:                                                                                                    |  |
| Your message                             |                                                                                                    |  |
| I would be grateful for a rep            | ly to my e-mail address below:                                                                                                    |  |
| My Name:                                 | Francisco Melo                                                                                                    |  |
| My Email:                                | francisco.melo@luxinnovation.lu                                                                                                    |  |
|                                          | se this Contact Request Form in accordance with the Terms and Conditions of the Funding & Tenders Portal electronic exchange system. I acknowledge, in hat the use of the Contact Form for commercial purpose or spamming is forbidden. |  |
| Your email will be sent to all the ir    | idividuals who have the Legal Entity Appointed Representative (LEAR), Account Administrator or Self Registrant roles in the above organisation. More information on roles management.                                                   |  |
| Please answer below:                     |                                                                                                    |  |
| Antispam:<br>Using the slider, select wh | ich of the following numbers is lowest: thirty or twenty-eight.                                                                                                    |  |
| •                                        |                                                                                                    |  |
| Your selected answer is: (               |                                                                                                    |  |
| Submit                                   |                                                                                                    |  |
|                                          |                                                                                                    |  |

- 5. Tips to "Contact organization":
  - Sound "personal" but also professional;
  - Go straight to the point, acknowledging the expertise of the organization;
  - Stress your relevant experience and added value associated to the topic;
  - Highlight connections with keywords of the call topic text.

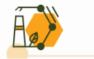

# F&T Portal

# Partner search via dedicated page

#### Partner search via topic page

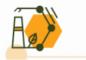

- 1. Funding & Tenders Portal [link]
- 2. Select "searching funding & tenders" on the drop down menu

|       | European<br>Commission    |    | unding & tende                                                                                    |                                                                       |                                     |                                                 |                                                                                                    |                              |                       |             |                |  |  |
|-------|---------------------------|----|---------------------------------------------------------------------------------------------------|-----------------------------------------------------------------------|-------------------------------------|-------------------------------------------------|----------------------------------------------------------------------------------------------------|------------------------------|-----------------------|-------------|----------------|--|--|
| ≡     | Manage my area            | Â  | SEARCH FUNDING & TENDERS 🔻                                                                        | HOW TO PARTICIPATE - PROJECTS                                         | S & RESULTS WORK AS AN              | Nexpert Support 🔻                               |                                                                                                    |                              |                       |             | ٨              |  |  |
| -Xİ)- | My Person Profile         |    | Search funding & tenders<br>Funding updates                                                       | 0 and 08:10.                                                          |                                     |                                                 |                                                                                                    |                              |                       |             |                |  |  |
| Ħ     | My Organisation(s)        |    | Archived funding (FP7-CIP)                                                                        |                                                                       |                                     |                                                 |                                                                                                    |                              |                       |             |                |  |  |
| ¢     | My Formal Notification(s) |    | Tuesday 23 November 2021 be     All documents will be unavai     Please refrain from launching ar |                                                                       |                                     | ×                                               |                                                                                                    |                              |                       |             |                |  |  |
| -`\$  | My Expert Area            |    | We apologise for any inconvenie                                                                   | ence this may cause.                                                  |                                     |                                                 |                                                                                                    |                              |                       |             |                |  |  |
|       |                           | Fi | nd calls for proposals                                                                            | and tenders                                                           |                                     |                                                 |                                                                                                    |                              | ERA corona platform   | Brexit info | 🕼 Report fraud |  |  |
|       |                           | s  | earch calls for proposals and tenders t                                                           | by keywords, programmes                                               |                                     |                                                 | 🔍 Search                                                                                                    | News                         |                       |             |                |  |  |
|       |                           | E  | U Programmes                                                                                      |                                                                       |                                     | grants, 02 Dec<br>On 02 December 2              | coiding personnel cost<br>cember 2021, 10:00am<br>2021 from 10:00am to 12:00<br>ssion is organising a webina | <b>CEWT</b><br>am (CEWT, Bru | ssels time) the       |             |                |  |  |
|       |                           |    |                                                                                                   | Management and Customs Control<br>trument (BMVI) Equipment Instrument | Connecting Europe<br>Facility (CEF) | Citizens, Equality, Rights and Values Programme | Creative Europe (CREA)                                                                                       | 08 Nov, 2021<br>Awareness an | d Training Webinar on | Logframes   | and Results    |  |  |

#### 3. Paste the keyword / topic ID in the keywords box

|     | European<br>Commission Funding & tender opportunities<br>Single Electronic Data Interchange Area (SEDIA) |                    |                                                                                                    |                           |                |                     |                                                                             |                                |                                        |      |
|-----|----------------------------------------------------------------------------------------------------|--------------------|----------------------------------------------------------------------------------------------------|---------------------------|----------------|---------------------|-----------------------------------------------------------------------------|--------------------------------|----------------------------------------|------|
| ≡   | Manage my area 🕴 🐔                                                                                       | s s                | SEARCH FUNDING & TENDERS 👻 HOW TO PARTICIPATE 👻 PROJECTS & RESULTS WORK AS AN EXPERT SUPPORT 👻                                                                                                    |                           |                |                     |                                                                             |                                |                                        |      |
|     | My Person Profile                                                                                        | A                  | • The Identity, Bank Account, Contracts & Payments functionalities in the Experts Area of the F&T Portal will be unavailable on Wednesday 24.11.2021 between 07:30 and 08:10.                                                                                                    |                           |                |                     |                                                                             |                                | ×                                      |      |
|     | My Organisation(s)                                                                                       |                    |                                                                                                    |                           |                |                     |                                                                             |                                |                                        |      |
| ŧ   | My Formal Notification(s)                                                                                | ▲                  | <ul> <li>Fuesday 23 November 2021 between 19:00 and 00:00 CET:</li> <li>All documents will be unavailable in the Grants and Audits Management Services, in the Participant Register Services and in "My Expert Area".</li> <li>Please refrain from launching any document-related process, since these will not work and will have to be restored by the Service Desk</li> </ul> |                           |                |                     |                                                                             |                                |                                        | ×    |
| -`@ | My Expert Area                                                                                           |                    | We apologise for any inconvenience this may cause.                                                                                                    |                           |                |                     |                                                                             |                                |                                        |      |
|     |                                                                                                    | Type your Keywords |                                                                                                    |                           |                |                     | enders (12438)                                                              | D Need help?                   | 🛗 🔊 Sort by: Submission statu          | us 🗸 |
|     |                                                                                                    |                    | Match whole words o                                                                                                    |                           |                | Grant Improving     | transport infrastructure resilience - works or mixed                        | l                              |                                        |      |
|     |                                                                                                    | <b>~</b>           | GRANTS                                                                                                    | TENDERS                   |                | Open for submission |                                                                             | Dec illing and d               |                                        |      |
|     |                                                                                                    |                    |                                                                                                    |                           |                | Programme<br>ID     | Connecting Europe Facility (CEF)<br>CEF-T-2021-SAFEMOBCOEN-RESILIENCE-WORKS | Deadline model<br>Opening date | single-stage<br>16 September 2021      |      |
|     |                                                                                                    | Submission status  |                                                                                                    |                           |                | Types of action     | CEF Infrastructure Projects                                                 | Deadline date                  | 19 January 2022 17:00:00 Brussels time |      |
|     |                                                                                                    |                    | Forthcoming (231)                                                                                                    | Open for submission (740) | Closed (11467) | Grant Road safet    | y - studies                                                                 |                                |                                        |      |

#### 4. Select "partner search" and click on the "view/edit" button

| - ŽÍ)-<br>BETA | My Person Profile   | General information         | 2. Eligible countries: described in Annex B of the Work Programme General Annexes.                                                                                                    |  |  |  |  |  |
|----------------|---------------------|-----------------------------|----------------------------------------------------------------------------------------------------|--|--|--|--|--|
| BETA           |                     | Topic description           | show more                                                                                                    |  |  |  |  |  |
|                | v Organisation(s)   |                             |                                                                                                    |  |  |  |  |  |
|                |                     | Destination                 | Partner search                                                                                                    |  |  |  |  |  |
| Ø              | My Forme. Pation(s) | Conditions and documents    | Organisations are looking for collaborating partners for this topic                                                                                                    |  |  |  |  |  |
| -œ́/-          | My Expert Area      | Partner search              | 60 View / Edit                                                                                                    |  |  |  |  |  |
|                |                     | Submission service          |                                                                                                    |  |  |  |  |  |
|                |                     | Topic related FAQ           | LEAKS, Account Administrators of self-registrance publish partner requests for open and forthcoming topics after logging into this Portai.                                                                                                    |  |  |  |  |  |
|                |                     | Get support                 |                                                                                                    |  |  |  |  |  |
|                |                     | Call updates                | Start submission                                                                                                    |  |  |  |  |  |
|                |                     |                             | To access the Electronic Submission Service, please click on the submission-button next to the type of action and the type of model grant agreement that corresponds to your proposal. You will then be asked to confirm your choice, as it cannot be changed in the submission system. Upon confirmation, you will be linked to the correct entry point. |  |  |  |  |  |
|                |                     | ☐ Go back to search results | To access existing draft proposals for this topic, please login to the Funding & Tenders Portal and select the My Proposals page of the My Area section.                                                                                                    |  |  |  |  |  |
|                |                     |                             | Please select the type of your submission:                                                                                                    |  |  |  |  |  |
|                |                     |                             | O HORIZON Research and Innovation Actions [HORIZON-RIA], HORIZON Action Grant Budget-Based [HORIZON-AG]                                                                                                    |  |  |  |  |  |
|                |                     |                             | Start submission                                                                                                    |  |  |  |  |  |
|                |                     |                             | Reed help?                                                                                                    |  |  |  |  |  |

5. Access the results, check organizations details and/or contact them

\* Please check if it is an "expertise request" or an "expertise offer"

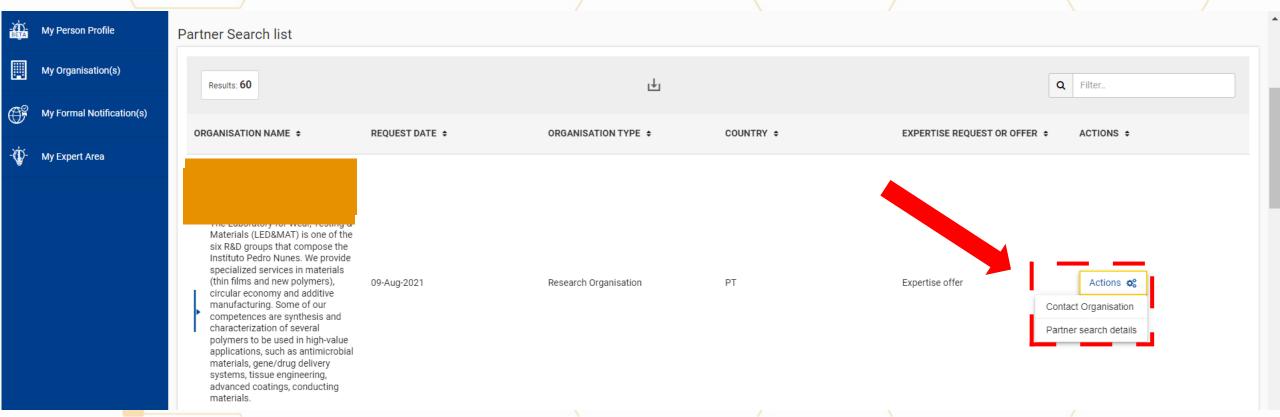

#### 6. Select "contact organization" (use tips slide 19)

| Contact the Legal Ent                    | ity Appointed Representative (Lear) of the Organisation                                                                                                    |   |
|------------------------------------------|----------------------------------------------------------------------------------------------------|---|
| Dear Legal Entity Appointed              | d Representative (LEAR) / Account Administrator / Self Registrant* of                                                                                                    |   |
| I am contacting you for the              | following reason:                                                                                                    |   |
| Your message                             |                                                                                                    | * |
| I would be grateful for a rep            | ly to my e-mail address below:                                                                                                    |   |
| My Name:                                 | Francisco Melo                                                                                                    |   |
| My Email:                                | francisco.melo@luxinnovation.lu                                                                                                    |   |
|                                          | se this Contact Request Form in accordance with the Terms and Conditions of the Funding & Tenders Portal electronic exchange system. I acknowledge, in the use of the Contact Form for commercial purpose or spamming is forbidden. |   |
| *Your email will be sent to all the in   | ndividuals who have the Legal Entity Appointed Representative (LEAR), Account Administrator or Self Registrant roles in the above organisation. More information on roles management.                                               |   |
| Please answer below:                     |                                                                                                    |   |
| Antispam:<br>Using the slider, select wh | nich of the following numbers is lowest: thirty or twenty-eight.                                                                                                    |   |
| •                                        |                                                                                                    |   |
| Your selected answer is:                 | 0                                                                                                    |   |
| Submit                                   |                                                                                                    |   |
|                                          |                                                                                                    |   |

1. In case you are registered as Legal Entity Appointed Representative (LEAR) or Administrator, or you are a Self Registrant, it is possible to <u>add a new</u> <u>partner search</u> in the portal.

| ≡              | Manage my area            | SEARCH FUNDING & TENDERS 🔻                                                                                  | HOW TO PARTICIPATE 🔻 PROJ | JECTS & RESULTS WORK AS AN EXPERT SUP               | Port 🔻                       |                                                             | •                                                |
|----------------|---------------------------|----------------------------------------------------------------------------------------------------|---------------------------|-----------------------------------------------------|------------------------------|-------------------------------------------------------------|--------------------------------------------------|
| -ÀD-<br>BETA   | My Persor Profile         | Occuments are currently unaverse of the moreover, will have to be restored as the moreover of the moreover. |                           | agement Services, in the Participant Register Servi | ces and in "My Expert Area". | . Please refrain from launching any document-related proces | ss, since these will not work and $\qquad 	imes$ |
|                | My Organisation(s)        |                                                                                                    |                           |                                                     |                              |                                                             |                                                  |
| O <sup>g</sup> | My Formal Notification(s) | Publish partner search for                                                                                  | topic:                    |                                                     |                              |                                                             |                                                  |
| -`\$           | My Expert Area            | Partner Search list                                                                                         |                           |                                                     |                              |                                                             |                                                  |
|                |                           | Results: 47                                                                                                 |                           | <u>L</u>                                            |                              | •                                                           | Q Filter.                                        |
|                |                           | ORGANISATION NAME \$                                                                                        | REQUEST DATE 🗢            | ORGANISATION TYPE +                                 | COUNTRY ÷                    | EXPERTISE REQUEST OR OFFER 🗢                                | ACTIONS ¢                                        |
|                |                           |                                                                                                    |                           |                                                     |                              |                                                             |                                                  |
|                |                           |                                                                                                    |                           |                                                     |                              |                                                             |                                                  |
|                |                           |                                                                                                    | 20-Sep-2021               | Small or medium-size enterprise                     | ES                           | Expertise offer                                             | Actions 😋                                        |

#### 2. Select your organisation and click in the "add" button

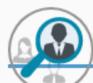

Publish partner search for topic:

#### Publish a new partner search

Select among your organisations

| $\sim$ |  | ADD |
|--------|--|-----|
|--------|--|-----|

#### Partner Search list

Results: 3

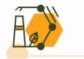

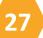

3. Then select the "type of expertise", insert a short description (up to 500 characters) and push "publish partner search"

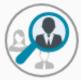

Partner search details for topic:

Cohorts united against COVID-19 variants of concern (HORIZON-HLTH-2021-CORONA-01-02)

| Type of expertise: *                                                                                                    | Organisation:          |   |
|----------------------------------------------------------------------------------------------------|------------------------|---|
| Expertise request Expertise offer  Description: *                                                                                                    | •                      | , |
| 500<br>Describe in short what type of partners you are looking for (This text will appear in the public tables of requests below<br>your request entry) | Lu<br>PIC:             | , |
|                                                                                                    | ☑ Contact organisation |   |

- 4. Tips to develop your "Description":
  - <u>Avoid general description</u> of your organization or a copy-paste from other topics;
  - Highlight your Unique Selling Point in a short & targeted way: describe the key activities/services/equipment/technologies/pioneering contribution to the research and innovation that your organisation performs addressing the call topic;
  - Select your keywords, <u>aligning with those of the call topic text</u>;

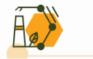

### AGENDA

#### 2. Funding & Tenders Portal

#### 3. How to build your partner profile

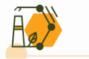

- General recommendations on how to structure your partner profile;
- The idea is to ultimately share it with your relevant National Contact Points (NCP);
- NCPs represent a more targeted and qualified support, as opposed to the more "generalist" point of entry that is the Funding & Tenders Portal;
- NCPs offer the possibility to be in contact with a "selected" community of people much more informed about Horizon Europe functioning;
- Offers the possibility to keep you tuned about relevant events and trainings.

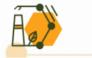

Bridge2HE NCP Portal proposes a general template structure on how to structure your partner profile in 5 steps [+ info <u>here</u>]:

- **Step 1.** Your contact details
- Step 2. Your organisation
- Step 3. Your experience
- Step 4. Your project idea offered expertise & contribution
- **Step 5.** Describe what you are looking for

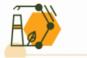

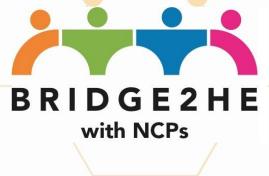

#### **Step 1. Your contact details**

| Contact person name                                                                                                    |  |
|----------------------------------------------------------------------------------------------------|--|
|                                                                                                    |  |
| Address                                                                                                    |  |
| Phone                                                                                                    |  |
| e-mail Avoid functional email addresses here, give it touch! Also, people know that info@ email ad not the most monitored ones! |  |

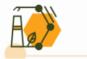

#### Step 2. Your organization

| Describe your         | Present your organisation core business and <b>mould the information to the requirements/wording of the specific call topic(s)</b> your are following.                                                                                                    |
|-----------------------|----------------------------------------------------------------------------------------------------|
| organisation          | Highlight your <b>Unique Selling Point</b> in a short & targeted way: describe the key activities/services/equipment/technologies/pioneering contribution to the research and innovation that your organisation performs <b>addressing the call topic</b> ; Include the website (link) of your organisation. |
| Type of organisation  | Public/private; Non-profit/for-profit; SME/RTO/SHEE/IO – make sure you are eligible                                                                                                    |
| List up to 5 keywords | Try to have a <b>mix of general and specific keywords</b> here:                                                                                                    |
| describing your       | Avoid remaining too high level, or you will not be visible.                                                                                                    |
| sector/specialisation | Avoid remaining too detailed, or you will not be easy to find                                                                                                    |

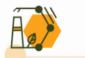

#### **Step 3. Your experience**

Have your organisation already participated in an EU funded project?

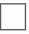

Yes (if so, please indicate title, website, start/end date)

If f so, provide some references. Information from the Funding and tender portal can be very useful as well.

No

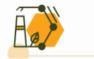

#### Step 4. Your project idea – offered expertise & contribution

|                           | erence of<br>I/topic of interest                                                                                        | It is better to demonstrate having done some homework here, so, <b>try to have one</b><br><b>or two relevant topic references here</b> (e.g. HORIZON-CL4-2021-TWIN-TRANSITION-<br>01-14)!                                                                                                    |  |
|---------------------------|----------------------------------------------------------------------------------------------------|----------------------------------------------------------------------------------------------------|--|
| des<br>or i<br>con<br>sco | ir project idea:<br>scribe your project<br>dea, and how it<br>stributes to the<br>pe of the topic(s)<br>have identified | Again, knowing where you are more interested in participating is better, so try to demonstrate <b>how you can better contribute to some key expected impacts</b> of the call topic(s) that you have identified.<br>Keep it <b>short and succinct</b> , <b>avoid too much jargon</b> , to ensure it is nice to read. |  |
| des                       | up to 5 keywords<br>cribing your<br>ject idea                                                                           | If these keywords are close to the topic, better!                                                                                                    |  |

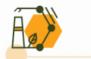

#### Step 4. Your project idea – offered expertise & contribution

| Your offered contribution                                                | If you have not focused on a project yet, please <b>describe your main internal</b><br><b>competences, collaborations and research strategy</b> .<br>You can also use this space to volunteer for the leadership of a Work Package, if<br>you are interested.                                                                                                    |
|--------------------------------------------------------------------------|----------------------------------------------------------------------------------------------------|
| Your offered role<br>(Coordinator, Work<br>package leader or<br>Partner) | Remember that being <b>coordinator is not an easy task</b> , it requires technical experience and knowledge of administrative rules, both in the proposal preparation stage and in the implementation if you are successful. <b>Don't rush it</b> , <b>especially if you are a relative newcomer</b> ;<br>If you are participating as a relative newcomer, <b>start gradually as a partner</b> and then test yourself as WP Leader;<br>After getting <b>well acquainted</b> with the process, move on to <b>coordination</b> ;<br>If you can't wait, remember to <b>ask for assistance</b> and support from your institution, your NCPs, or consider also professional help (e.g. consultants). |
|                                                                          |                                                                                                    |

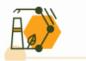

#### Step 5. Describe what you are looking for

| Describe what<br>expertise you look for                       | If you look for a <b>concrete expertise, ensure to describe it in detail</b> . It will save you a lot of time to discard non-relevant profiles.                                                                              |  |
|---------------------------------------------------------------|----------------------------------------------------------------------------------------------------|--|
| Define the underlying<br>conditions of your<br>partner search | If you have <b>any kind of preferences</b> (e.g. type/profile of partner; exclusivity; and/or any other conditions) make sure you make them clear here.                                                                      |  |
| Define a deadline for the search                              | Partner search calls are time dependant. Ensure you leave enough time for you to work on the proposal with the consortium already completed.<br>Ensure that this partner search is no longer open if it is no longer needed. |  |

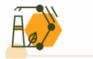

 Once you've completed your profile, make sure you share it with your relevant NCP

You don't know who your relevant NCP is? <u>Here</u> you can find it!

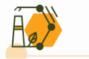

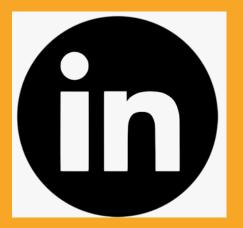

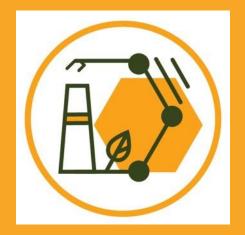

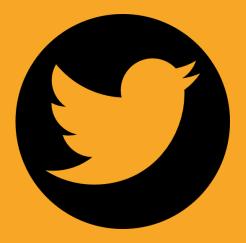

### www.fit-4-nmp.eu

#### **Francisco Melo**

Advisor – EU R&D and Innovation Support @Luxinnovation

francisco.melo@luxinnovation.lu

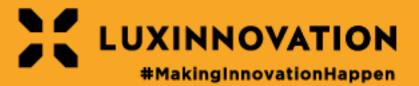